## How to...

build a poster

Albrecht Zimmermann 26.03.2012 KU Leuven, Belgium

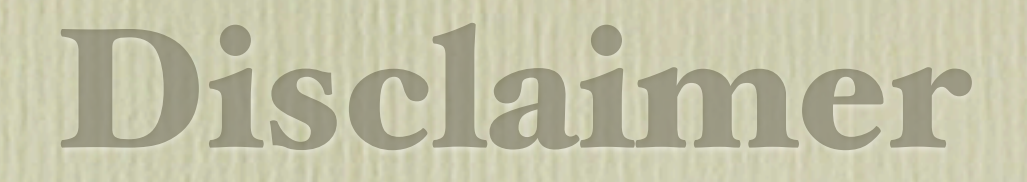

## It's just common sense

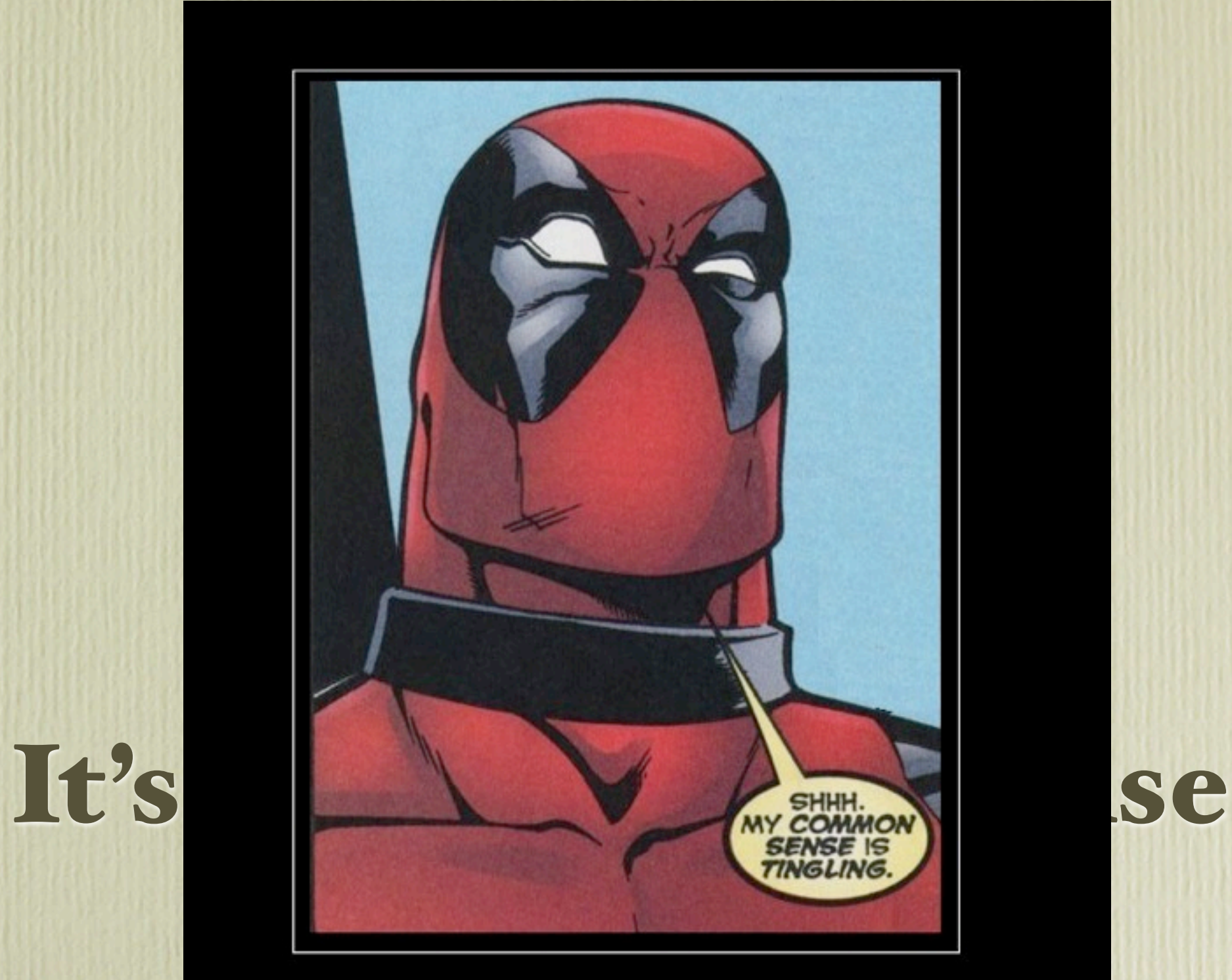

# **Common Sense**

So rare it's a god damn super power.

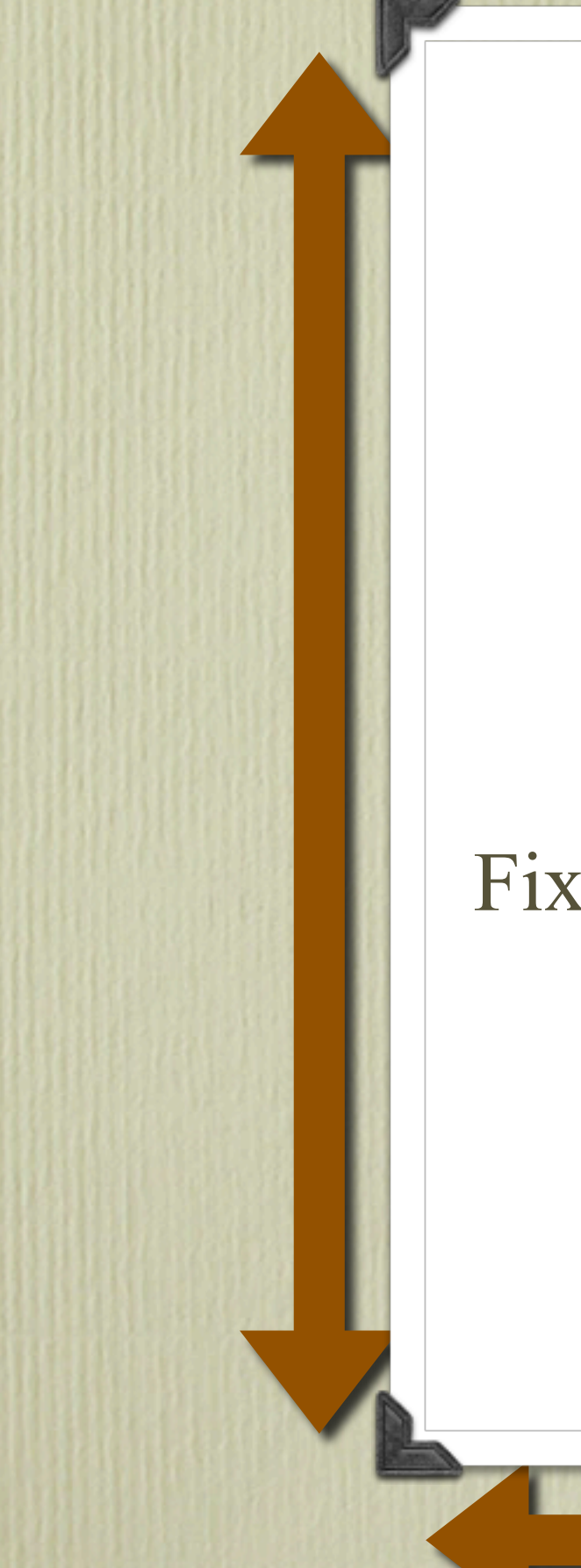

**Typical Poster**

Paper

Size A0 or A1

Fixed to Wall/Posterboard

Might be framed

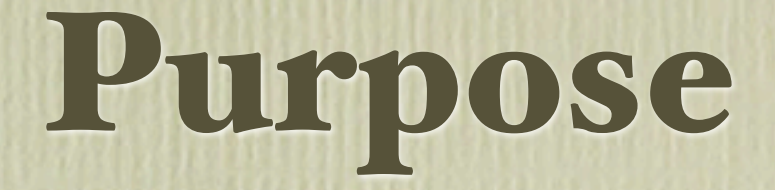

### Displayed **with others** in a room

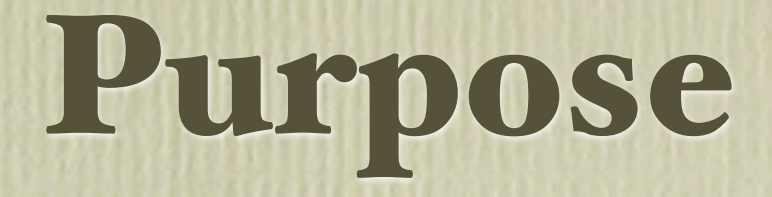

### Displayed **with others** in a room

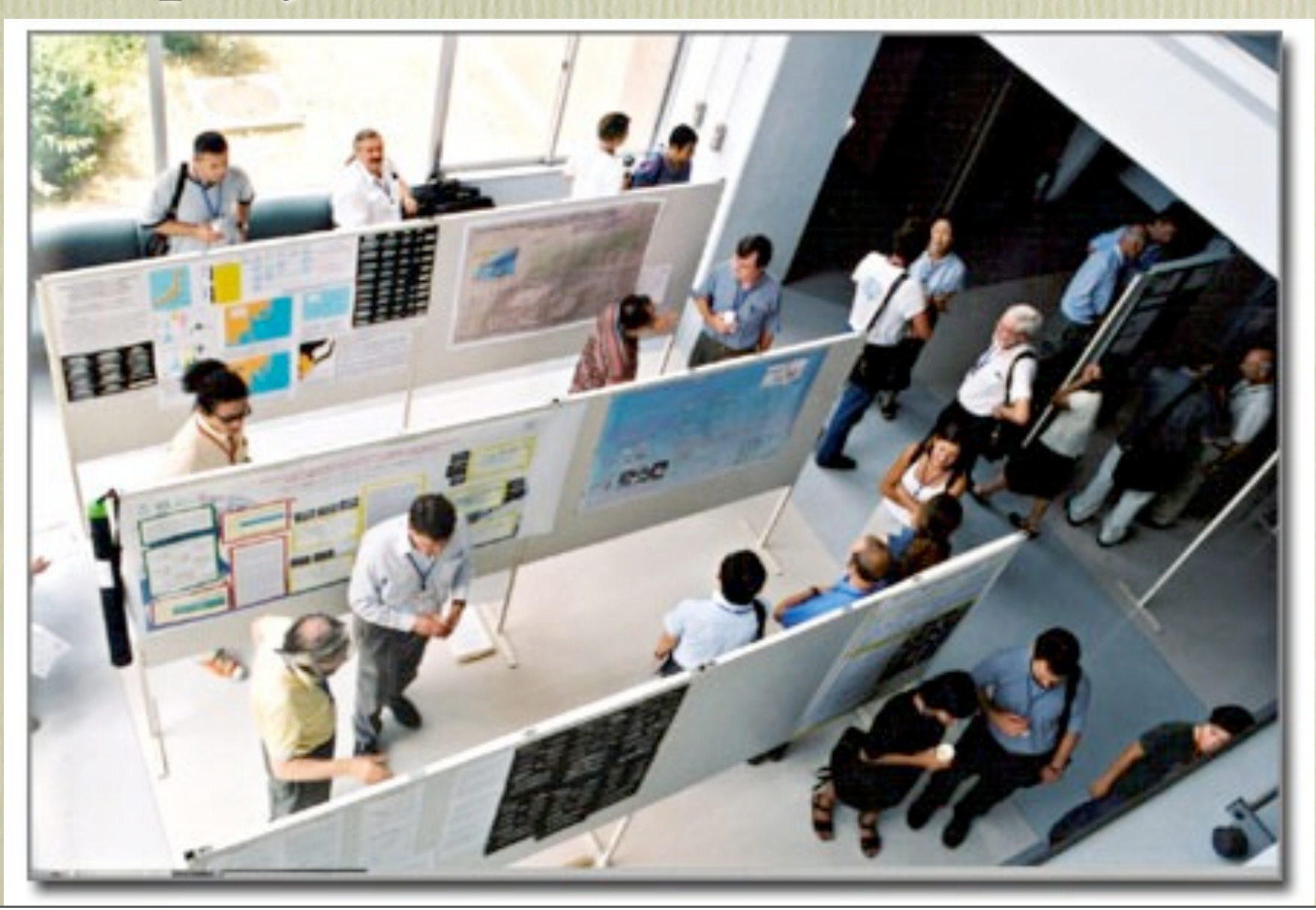

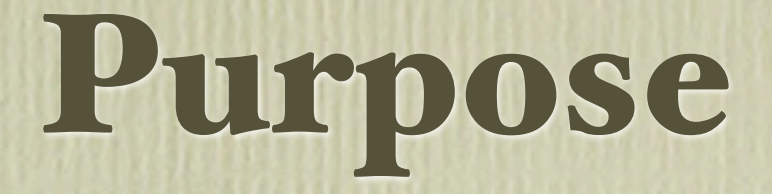

### Displayed **with others** in a room *(often many people, food/drink)*

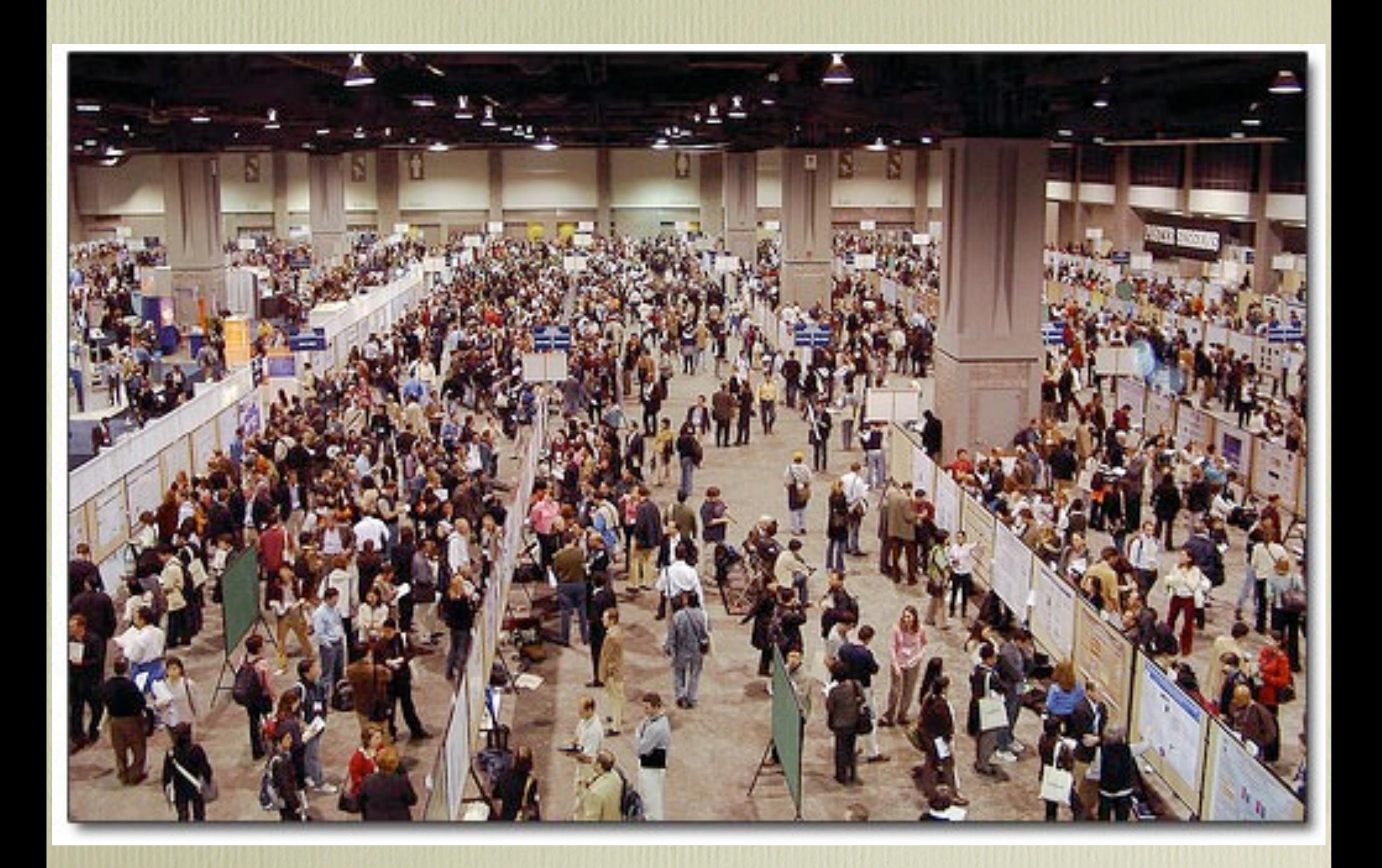

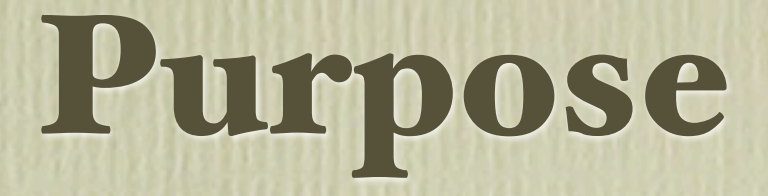

# Communicate **scientific** information Ideally **stand-alone Enhanced** by explanation Displayed **with others** in a room *(often many people, food/drink)*

# Why make one?

Interesting research yet not enough for presentation

Augmenting given presentation *(parallel tracks, not enough time for details/questions)*

Relieves from presentation duty *(weak presenter, late riser)*

> Because you have to *(organizer/supervisor requirement)*

# Some Approaches

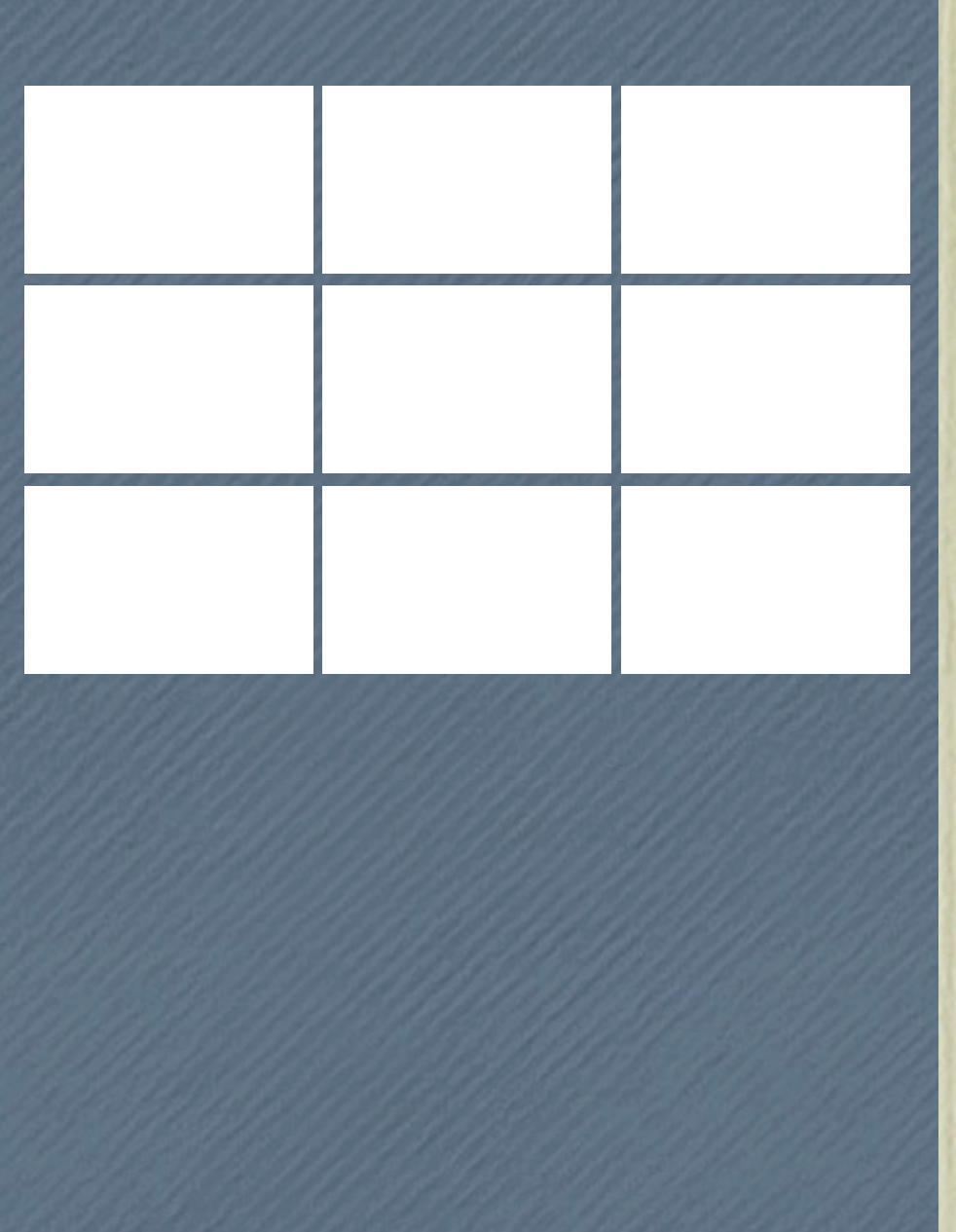

Take your slides and tape them to a wall.

Very efficient!

## Poster != Slides

Slides **always** explained less completeness needed

Slides **part** of a talk guaranteed time slot, can focus on details

# Some Approaches cont.

### Title Text

Abstract Text Abstract Text Abstract Text Abstract Text Abstract Text Abstract Text Abstract Text Abstract Text Abstract Text Abstract Text

Paper Text Paper Text Paper Text

Summarize your paper on the poster.

### Very informative!

# Poster != Paper

### Paper **doesn't have to engage** *at distance against competition*

### Paper will be **read over hours/days**

### Paper normally **not explained** by author

# How should it achieve its purpose?

Get (**non**-informed) audience interested

Get **informed** audience interested Make used approach **understandable Justify** approach/**reward** audience

# What goes on it?

- **Title** (name, affiliation) Get the (un)informed ones
- **Problem/question** to be addressed

Keep the informed ones

• **Solution** developed

Navigate the solution

• **Results** obtained/conclusion drawn

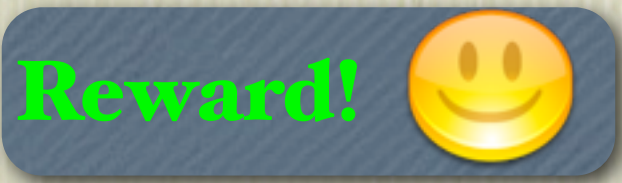

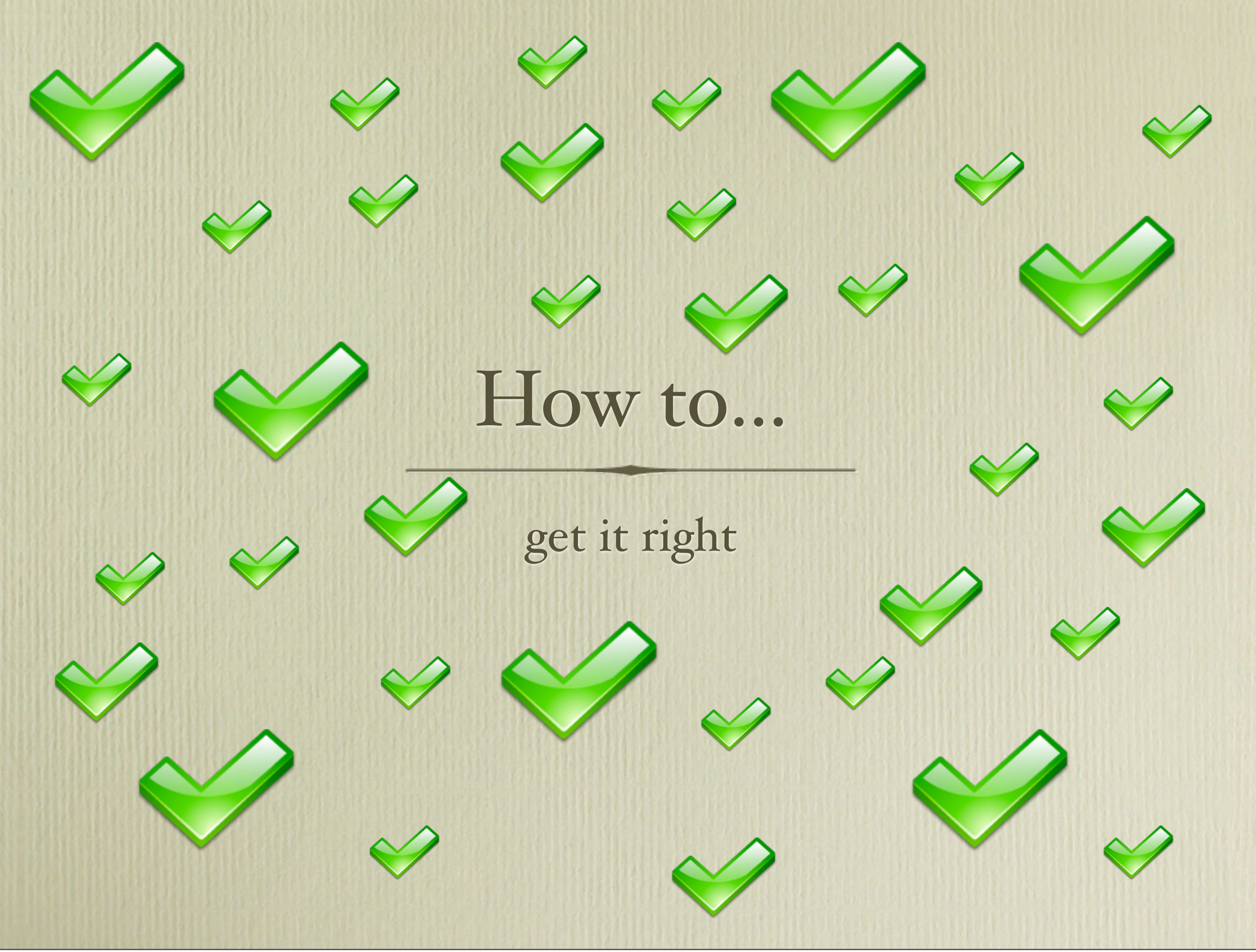

# Deliver the idea  $\begin{array}{c} \hline 1 & 2 \\ \hline \end{array}$

### • **Title** large enough to read at distance, right colors Get

• **State problem concisely** colors, size, positioning

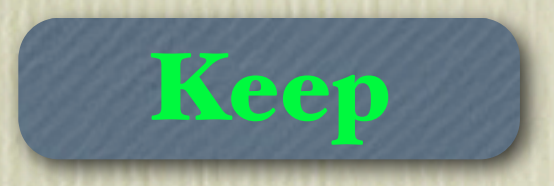

• **State main insight concisely** if possible, give short description

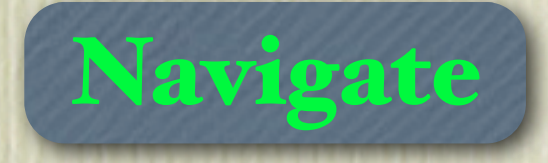

### • **Results**

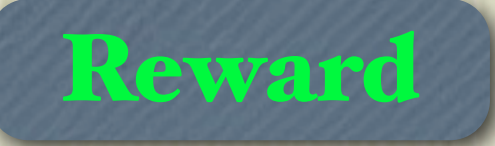

as above, at least make clear where they are shown

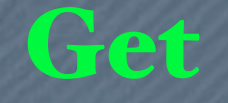

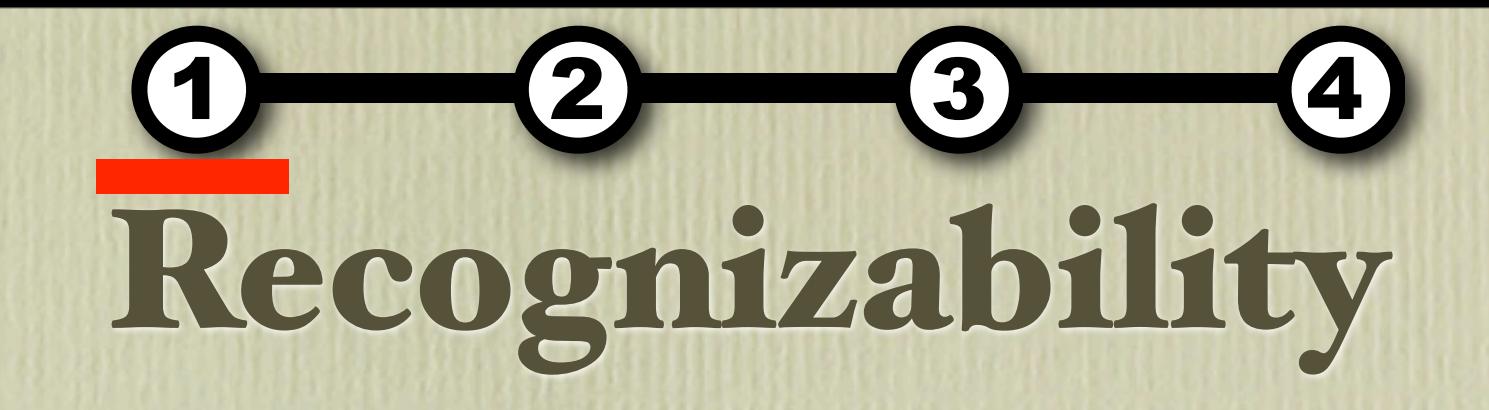

### • **Title**

large enough to read at distance, right colors

### • **State problem concisely** colors, size, positioning

### **ID3 - A Decision Tree Learner**

Björn Bringmann / Albrecht Zimmermann, KU Leuven

**Given** a set of classified training examples **Find** a model to predict unseen examples

Keep

# Give Context... but not too much

### Statistical Pattern Recognition

A specific instantiation of the method for structured data is investigated. We combine a graph mining algorithm and a graph decomposition SVM algorithm to exploit the different inductive biases.

*A specific instantiation of the method for structured data is investigated. We combine a graph mining algorithm and a graph decomposition SVM algorithm to exploit the different inductive biases.*

### **Algorithm**

This paper proposes a metaalgorithm that allows a tight integration of pattern mining and robust statistical learning algorithms. A predictive model is build in an incremental fashion alternating a pattern mining and a learning phase. A novel, mutually recursive processing strategy allows the error of the incremental model to guide the mining algorithm.

Experimental results are reported on both artificial test cases and on a real world bio-informatics classification task. The incremental approach compares favorably with a pure graph decomposition kernel SVM as well as with a linear predictor based on mined.

### **Experiments**

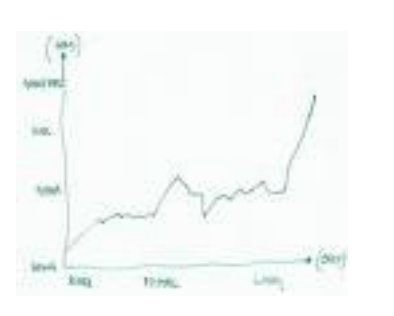

This paper proposes a meta-algorithm that allows a tight integration of pattern mining and robust statistical learning algorithms. A predictive model is build in an incremental fashion alternating a pattern mining phase and a learning phase. A novel, mutually recursive processing strategy allows the error of the incremental model to guide the mining algorithm.

### • Paper-style

### • **no-one will read this**

### $\Rightarrow$  not stand-alone

# ...and not too little context!

### **Statistical Pattern Recognition**

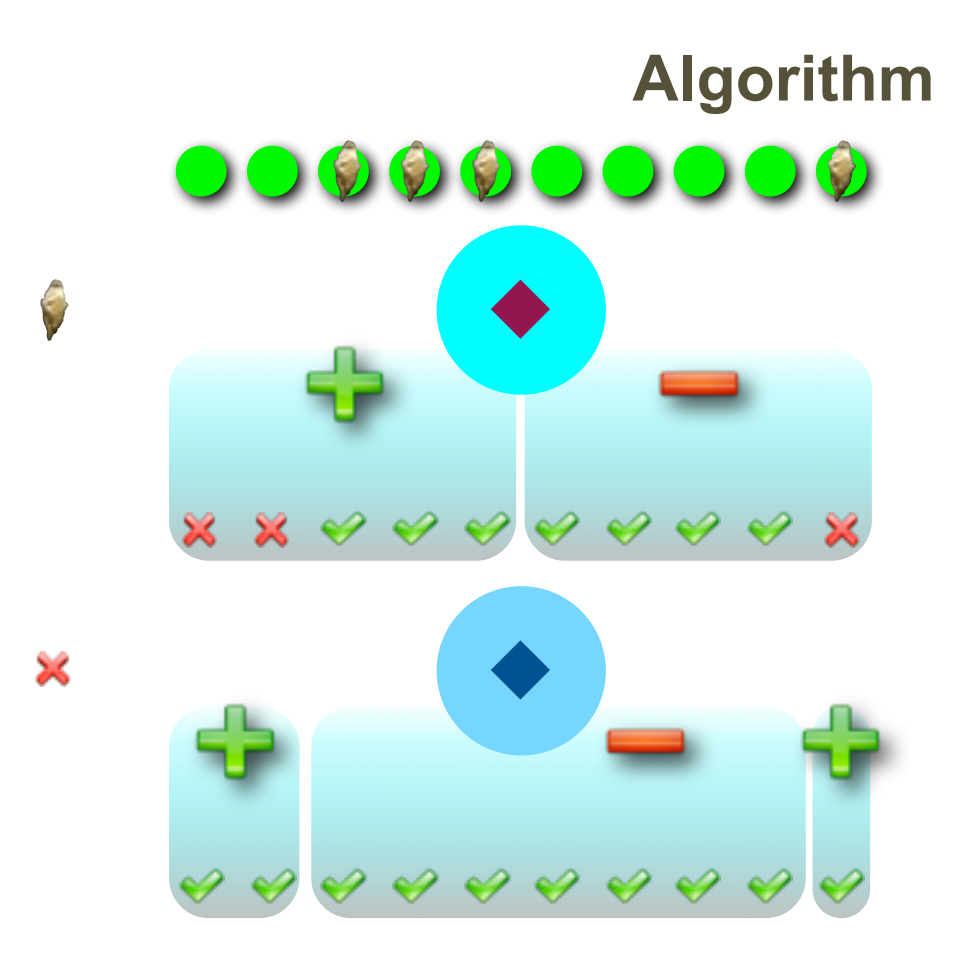

### **Experiments**

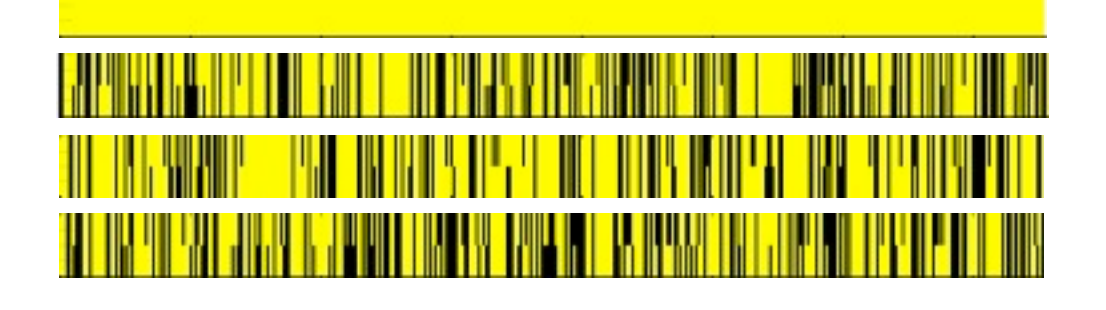

- Slide-style
- always **needs explanation**

### ⇒ not stand-alone

Tuesday, March 27, 2012

**Keep** 

**Keep** 

# Give details... but not too many

### Statistical Pattern Recognition

Experimental results are reported on both artificial test cases and on a real world bio-informatics classification task. The incremental approach compares favorably with a pure graph decomposition kernel SVM as well as with a linear predictor based on mined.

*A specific instantiation of the method for structured data is investigated. We combine a graph mining algorithm and a graph decomposition SVM algorithm to exploit the different inductive biases.*

A specific instantiation of the method for structured data is investigated. We combine a graph mining algorithm and a graph decomposition SVM algorithm to exploit the different inductive biases.

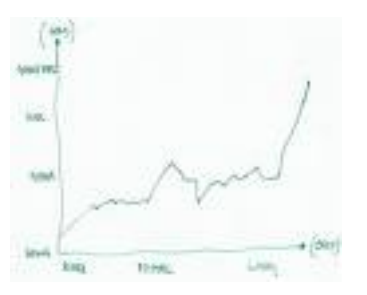

}

### **Experiments**

### **Algorithm**

```
int GGraphFunction::getNextMatch() {
     for (int pi = 0; pi < this->_height; ++pi)
#ifdef boundary
     if (this->_nodeBound[pi] != GMatrixFree)
     {
          	 	 this->_nodeMatchCount[pi] = 1; } else
#endif
     {
          int cnt = 0;
          for (int gi = 0; gi < this->_width; ++gi)
          	 	 if (this->getM(pi, gi) == 1)
                { cnt++; this->_matrixMask[gi] = 
                GMatrixMark; }
          	 	 else 
          if (pi == 0)
                 this->_matrixMask[gi] = GMatrixFree;
          	 	 this->_nodeMatchCount[pi] = cnt;
          if (cnt == \emptyset) return -2;
     }
     int nmc = this->_nodeMatchCount.size();
     for (int i = 0; i < nmc; +i)
     {
          if (\text{nodeMatchCount}[i] == 0) return -2;
          	 	 if ((_nodeMatchCount[i] < min)) {
                		 	 min = this->_nodeMatchCount[i];
               pos = i;	 	 }
     }
     return pos;
```
### • Details in the paper

• explanation not needed here

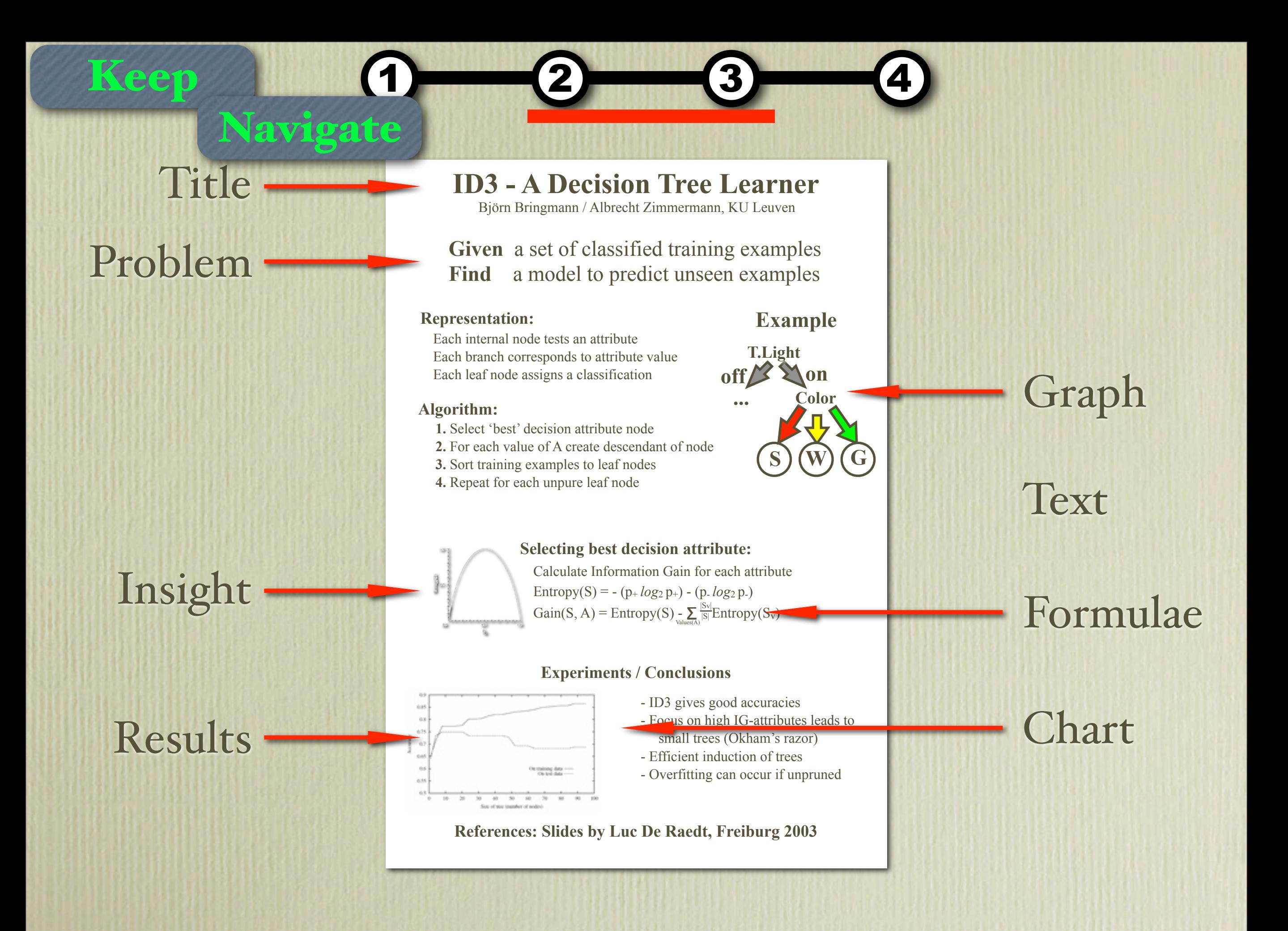

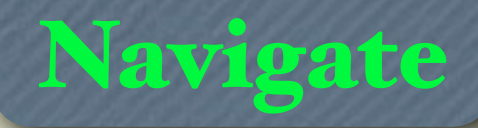

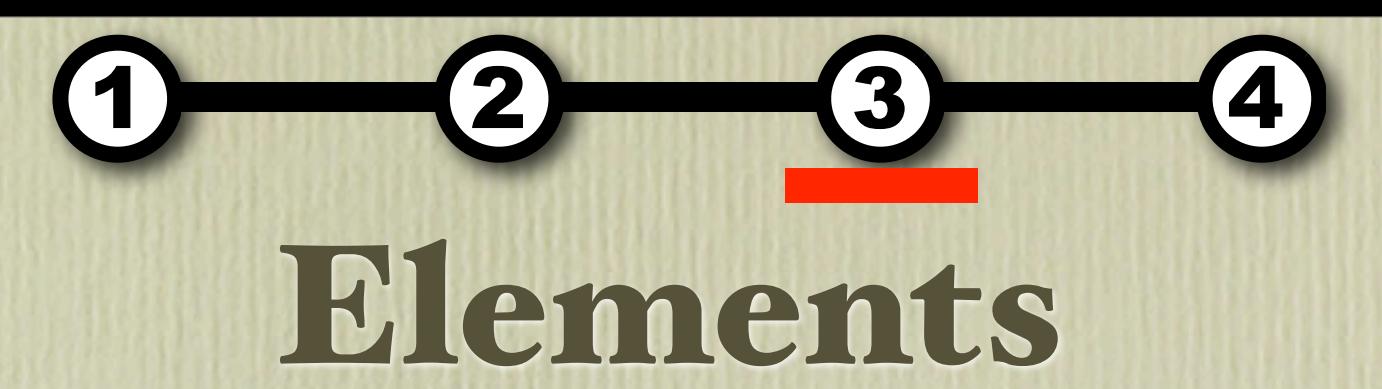

### • Content

• Text, Graphs, Formulae, Images

### • Grouping

- Shapes, Colors, Icons, Whitespace
- Highlighting
	- Size, Colors, Whitespace, Position, Icons

# Organizing without Cluttering

• Law of Proximity:

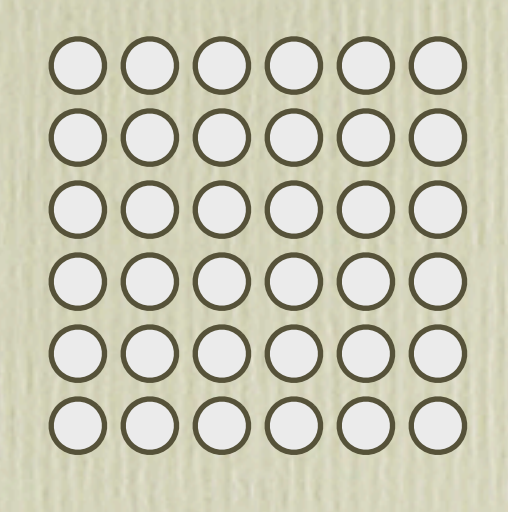

• Law of Similarity:

000000  $($  )  $()()$ 000000

**Navigate** 

# Organizing without Cluttering

• Law of Proximity:

OO  $\left(\begin{array}{c} \end{array}\right)$  $\left( \quad \right)$ OO  $\bigcirc$ 0000  $\bigcirc$ OO 00

• Law of Similarity:

000000  $\left( \quad \right)$ 000000

**Navigate** 

# Organizing without Cluttering

• Law of Proximity:

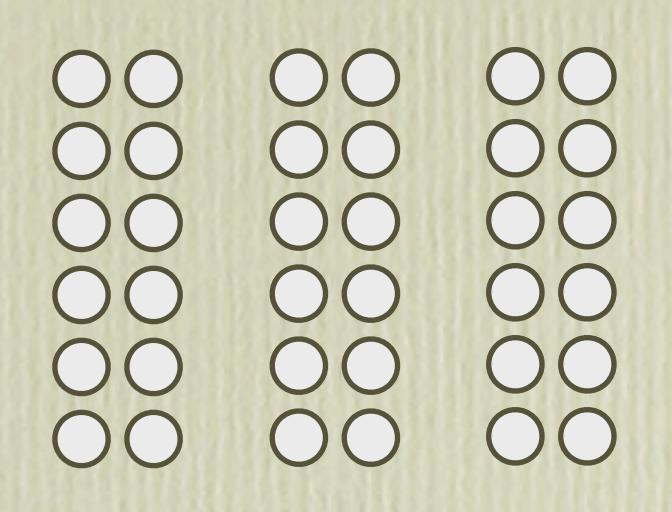

• Law of Similarity:

000000

Tuesday, March 27, 2012

**Navigate** 

### Navigate

### **ID3 - A Decision Tree Learner**

Björn Bringmann / Albrecht Zimmermann, KU Leuven

**Given** a set of classified training examples Find a model to predict unseen examples

#### Representation:

#### Each internal node tests an attribute Each branch corresponds to attribute value Each leaf node assigns a classification Algorithm:

**1.** Select 'best' decision attribute node

- 
- **2.** For each value of A create descendant of node
- **3.** Sort training examples to leaf nodes
- **4.** Repeat for each unpure leaf node

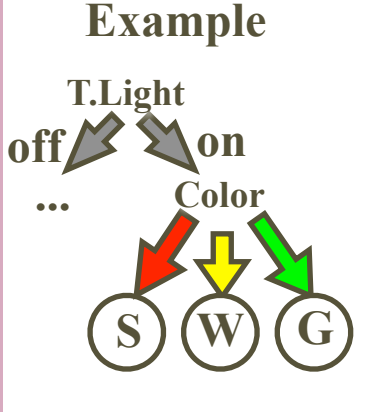

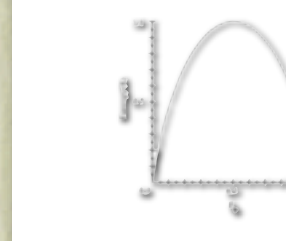

#### **Selecting best decision attribute:**

Calculate Information Gain for each attribute Entropy(S) = -  $(p + log_2 p)$  -  $(p - log_2 p)$  $Gain(S, A) = Entropy(S) - \sum_{\text{values}(A)} \frac{|S_v|}{|S|} Entropy(S_v)$  $|S|$ 

#### **Experiments / Conclusions**

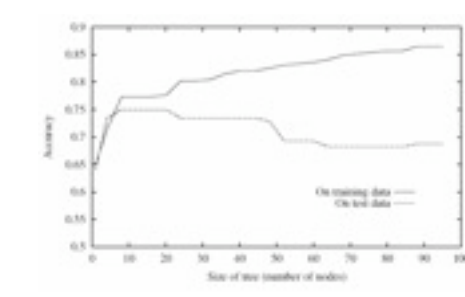

- ID3 gives good accuracies
- Focus on high IG-attributes leads to small trees (Okham's razor)
- Efficient induction of trees
- Overfitting can occur if unpruned

**References: Slides by Luc De Raedt, Freiburg 2003**

### **Navigate**

### **ID3 - A Decision Tree Learner**

Björn Bringmann / Albrecht Zimmermann, KU Leuven

**Given** a set of classified training examples Find a model to predict unseen examples

#### **Representation:**

#### **Example**

Each internal node tests an attribute Each branch corresponds to attribute value Each leaf node assigns a classification

#### **Algorithm:**

- **1.** Select 'best' decision attribute node
- **2.** For each value of A create descendant of node
- **3.** Sort training examples to leaf nodes
- **4.** Repeat for each unpure leaf node

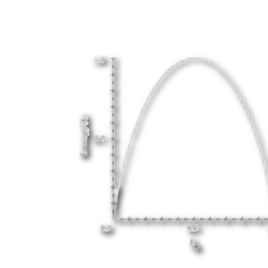

#### **Selecting best decision attribute:**

Calculate Information Gain for each attribute Entropy(S) = -  $(p + log_2 p)$  -  $(p - log_2 p)$  $Gain(S, A) = Entropy(S) - \sum_{\text{values}(A)} \frac{|S_v|}{|S|} Entropy(S_v)$  $|S|$ 

#### **Experiments / Conclusions**

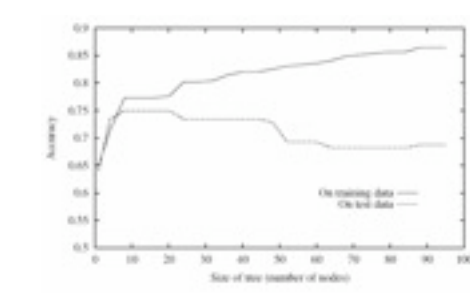

- ID3 gives good accuracies
- Focus on high IG-attributes leads to small trees (Okham's razor)
- Efficient induction of trees
- Overfitting can occur if unpruned

**References: Slides by Luc De Raedt, Freiburg 2003**

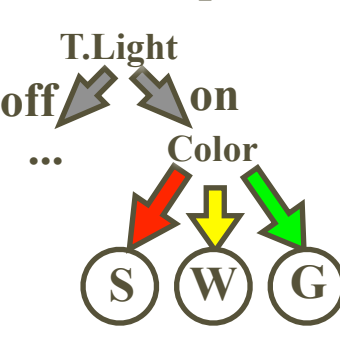

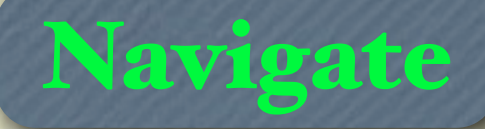

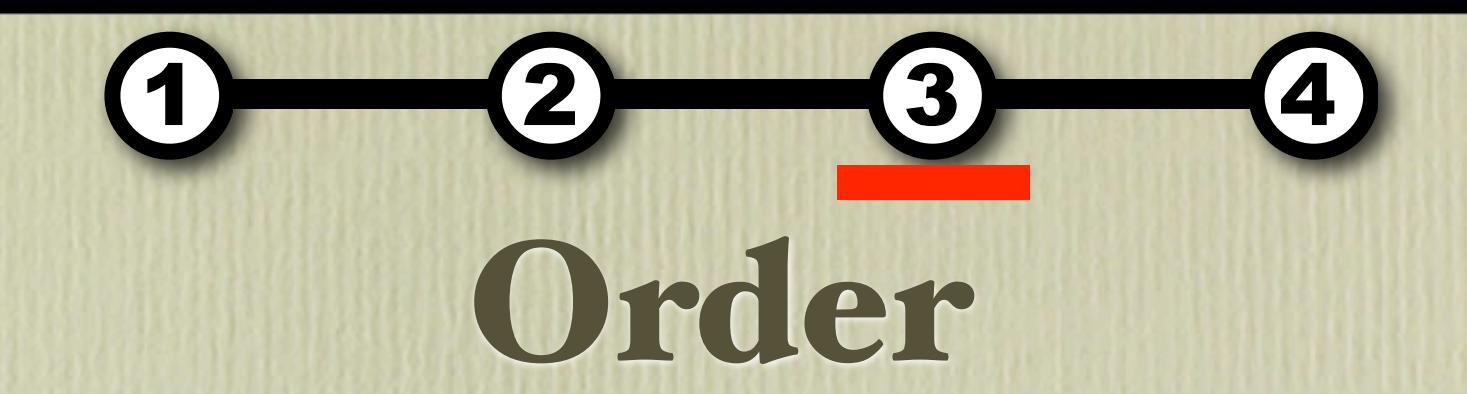

• Westerners expect to read **left to right, top to bottom**

⇒ Start related blocks at same level

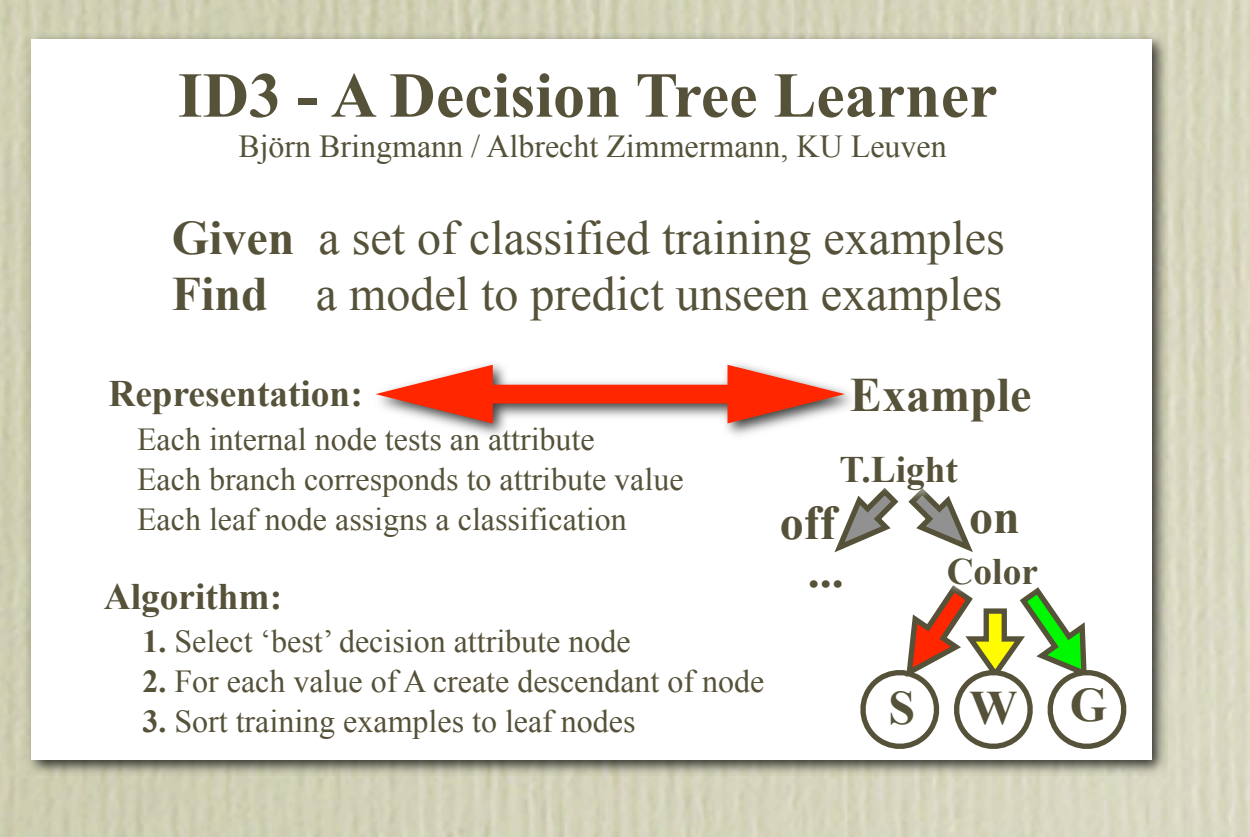

Point out conclusions

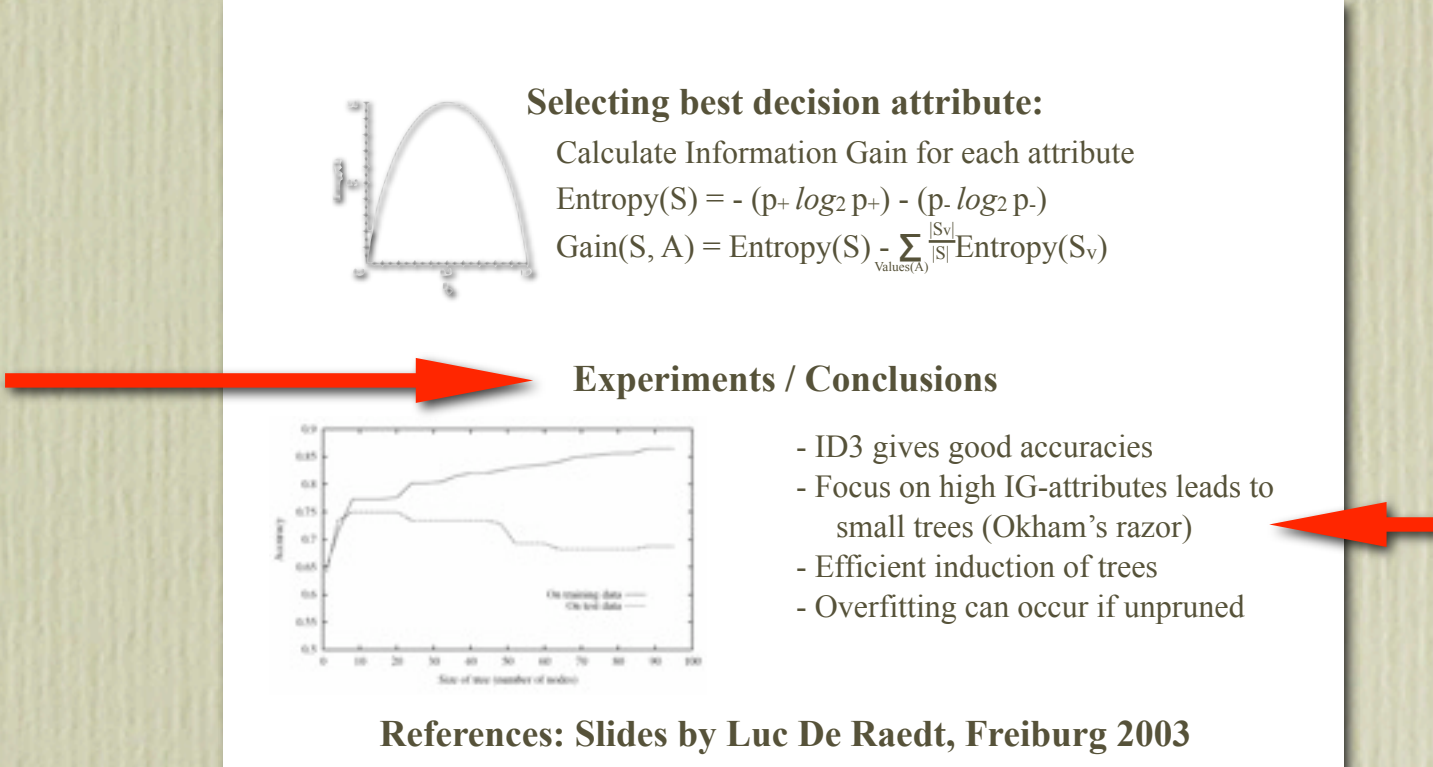

- Results need some detail to be understood
- Conclusion should be remembered! Draw attention, make sure it's read (stand-alone)

**Reward** 

### **Title**

### Problem

### Insight

### Result

### **ID3 - A Decision Tree Learner**

Björn Bringmann / Albrecht Zimmermann, KU Leuven

**Given** a set of classified training examples Find a model to predict unseen examples

#### **Representation:**

### Each internal node tests an attribute

Each branch corresponds to attribute value Each leaf node assigns a classification

#### **Algorithm:**

- **1.** Select 'best' decision attribute node
- **2.** For each value of A create descendant of node
- **3.** Sort training examples to leaf nodes
- **4.** Repeat for each unpure leaf node

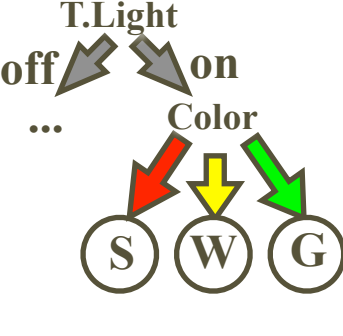

**Example**

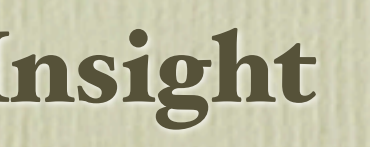

#### **Selecting best decision attribute:**

Calculate Information Gain for each attribute Entropy(S) = -  $(p + log_2 p)$  -  $(p - log_2 p)$  $Gain(S, A) = Entropy(S) - \sum_{\text{values}(A)} \frac{|S_v|}{|S|} Entropy(S_v)$  $|S|$ 

#### **Experiments / Conclusions**

- $^{16}$  $63$
- ID3 gives good accuracies
- Focus on high IG-attributes leads to small trees (Okham's razor)
- Efficient induction of trees
- Overfitting can occur if unpruned

**References: Slides by Luc De Raedt, Freiburg 2003**

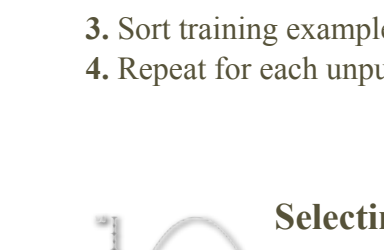

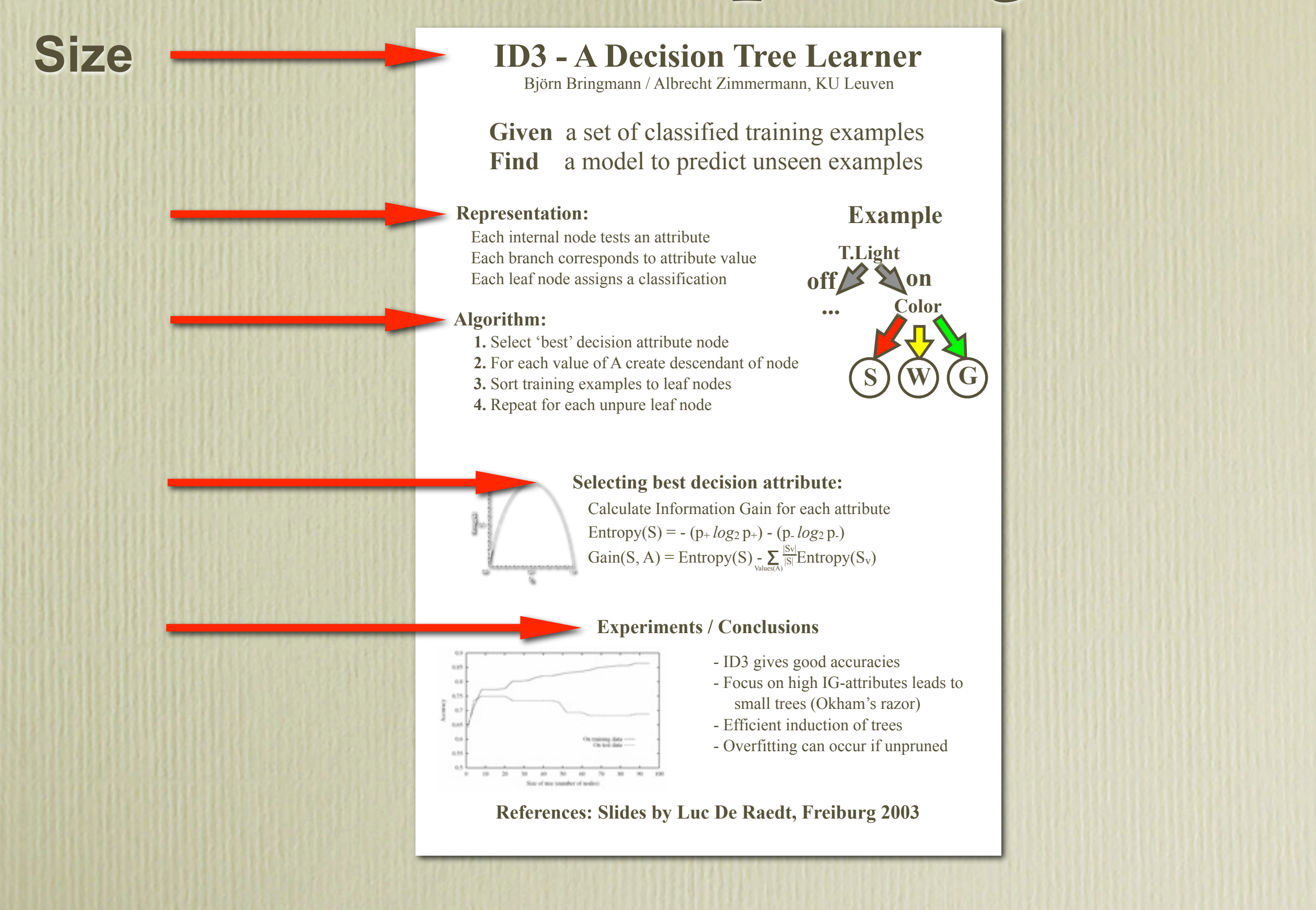

### **ID3 - A Decision Tree Learner**

Björn Bringmann / Albrecht Zimmermann, KU Leuven

**Given** a set of classified training examples **Find** a model to predict unseen examples

#### **Representation:**

### **Example**

Each internal node tests an attribute Each branch corresponds to attribute value Each leaf node assigns a classification

#### **Algorithm:**

- **1.** Select 'best' decision attribute node
- **2.** For each value of A create descendant of node
- **3.** Sort training examples to leaf nodes
- **4.** Repeat for each unpure leaf node

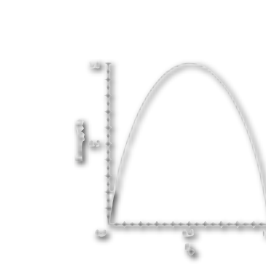

#### **Selecting best decision attribute:**

Calculate Information Gain for each attribute Entropy(S) = -  $(p + log_2 p)$  -  $(p - log_2 p)$  $Gain(S, A) = Entropy(S) - \sum_{\text{values}(A)} \frac{|S_v|}{|S|} Entropy(S_v)$  $|S|$ 

#### **Experiments / Conclusions**

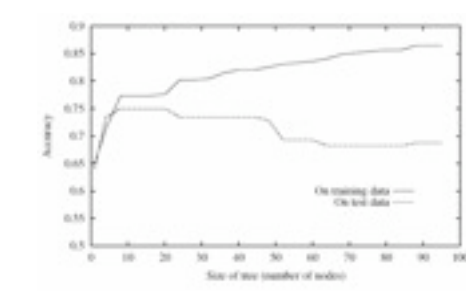

- ID3 gives good accuracies
- Focus on high IG-attributes leads to small trees (Okham's razor)
- Efficient induction of trees
- Overfitting can occur if unpruned

**References: Slides by Luc De Raedt, Freiburg 2003**

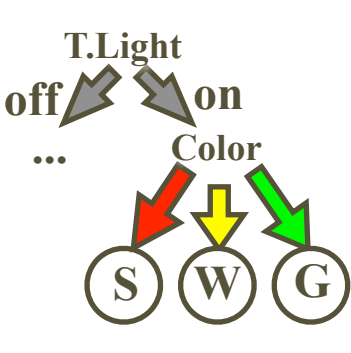

### **ID3 - A Decision Tree Learner**

Björn Bringmann / Albrecht Zimmermann, KU Leuven

**Given** a set of classified training examples **Find** a model to predict unseen examples

#### **Representation:**

#### **Example**

**Shape**

**T.Light**

Each internal node tests an attribute Each branch corresponds to attribute value Each leaf node assigns a classification

#### **Algorithm:**

- **1.** Select 'best' decision attribute node
- **2.** For each value of A create descendant of node
- **3.** Sort training examples to leaf nodes
- **4.** Repeat for each unpure leaf node

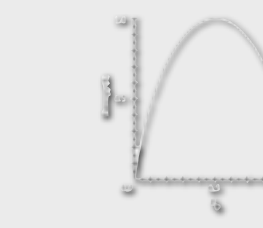

#### **Selecting best decision attribute:**

Calculate Information Gain for each attribute Entropy(S) = -  $(p + log_2 p)$  -  $(p - log_2 p)$  $Gain(S, A) = Entropy(S) - \sum_{\text{values}(A)} \frac{|S_v|}{|S|} Entropy(S_v)$  $|S|$ 

#### **Experiments / Conclusions**

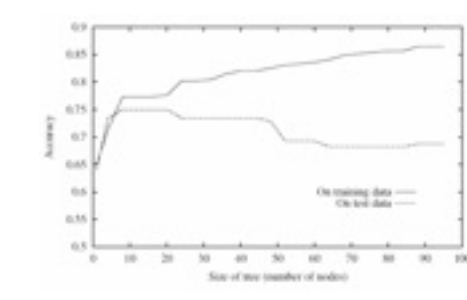

- ID3 gives good accuracies
- Focus on high IG-attributes leads to small trees (Okham's razor)
- Efficient induction of trees
- Overfitting can occur if unpruned

**References: Slides by Luc De Raedt, Freiburg 2003**

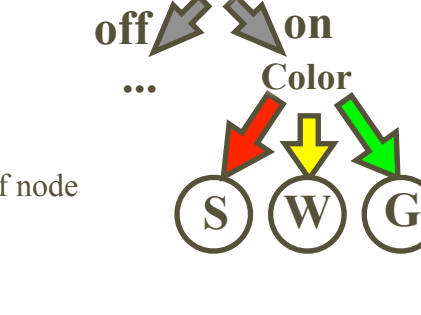

### **ID3 - A Decision Tree Learner**

Björn Bringmann / Albrecht Zimmermann, KU Leuven

**Given** a set of classified training examples **Find** a model to predict unseen examples

#### **Representation:**

#### **Example**

Each internal node tests an attribute Each branch corresponds to attribute value Each leaf node assigns a classification

#### **Algorithm:**

- **1.** Select 'best' decision attribute node
- **2.** For each value of A create descendant of node
- **3.** Sort training examples to leaf nodes
- **4.** Repeat for each unpure leaf node

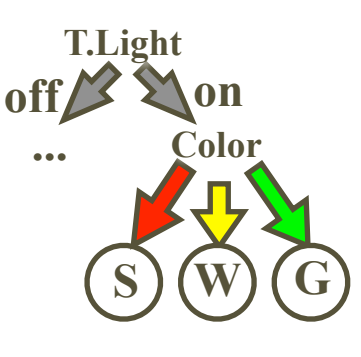

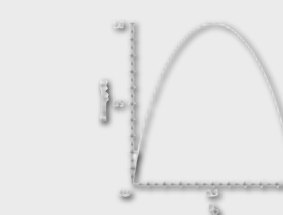

#### **Selecting best decision attribute:**

Calculate Information Gain for each attribute Entropy(S) = -  $(p + log_2 p)$  -  $(p - log_2 p)$  $Gain(S, A) = Entropy(S) - \sum_{\text{values}(A)} \frac{|S_v|}{|S|} Entropy(S_v)$  $|S|$ 

#### **Experiments / Conclusions**

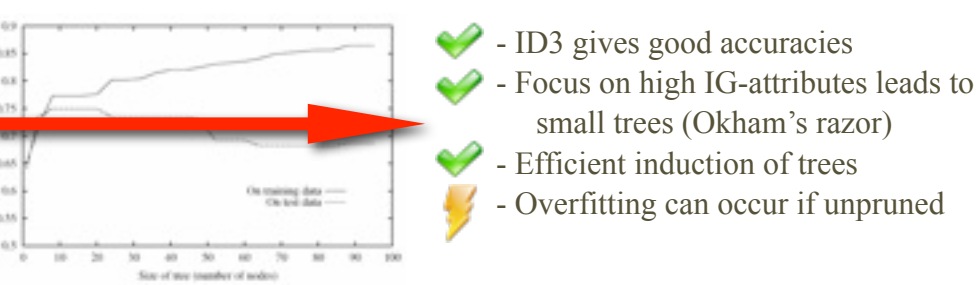

**References: Slides by Luc De Raedt, Freiburg 2003**

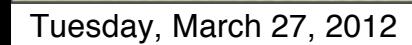

**Icons**

### **ID3 - A Decision Tree Learner**

Björn Bringmann / Albrecht Zimmermann, KU Leuven

**Given** a set of classified training examples **Find** a model to predict unseen examples

#### **Representation:**

#### **Example**

**off on**

**...**

**T.Light**

**S W G**

**Color**

Each internal node tests an attribute Each branch corresponds to attribute value Each leaf node assigns a classification

- **1.** Select 'best' decision attribute node
- **2.** For each value of A create descendant of node
- **3.** Sort training examples to leaf nodes
- **4.** Repeat for each unpure leaf node

#### **Selecting best decision attribute:**

Calculate Information Gain for each attribute Entropy(S) = -  $(p + log_2 p)$  -  $(p - log_2 p)$  $Gain(S, A) = Entropy(S) - \sum_{\text{values}(A)} \frac{|S_v|}{|S|} Entropy(S_v)$  $|S|$ 

#### **Experiments / Conclusions**

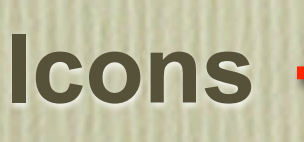

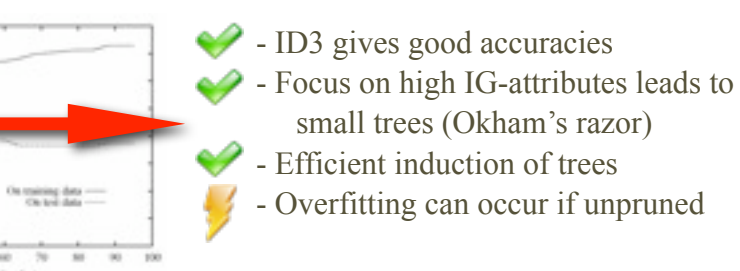

**References: Slides by Luc De Raedt, Freiburg 2003**

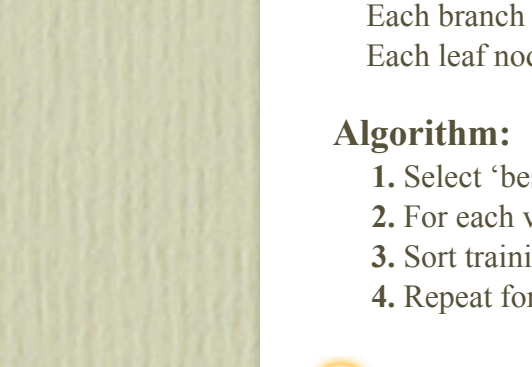

## Highlighting - if everybody is special, nobody is -

### Do not highlight everything!

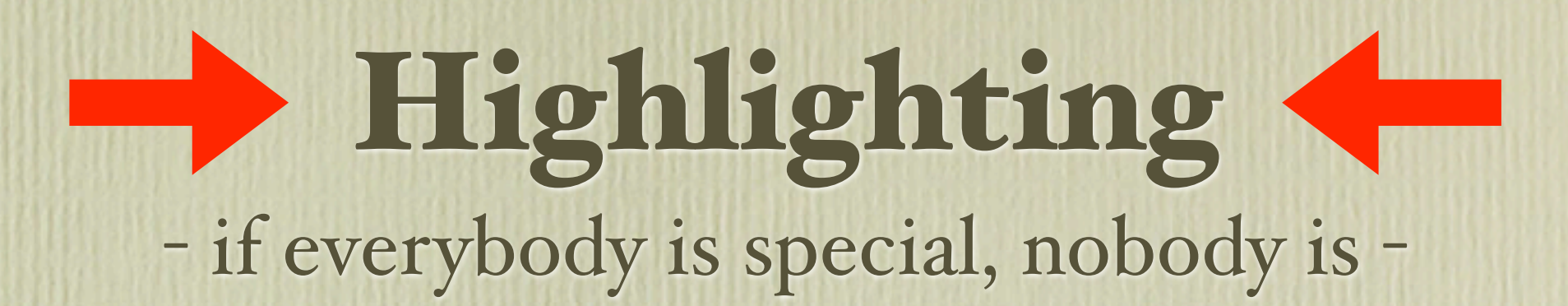

### Do not highlight everything!

## **Highlighting** - if everybody is special, nobody is - - Dashiell Parr ( The Incredibles )

### Do not highlight everybody and their mama!

# **Hints**

- First draw a few drafts on **PAPER**
- Begin with arranging main parts, fill more details later
- **"Restraint enforces discipline"**
	- **Minimum** fontsize of 18, at most 3 fonts
	- Stick to few colors , subtle ones (pastel, gradients)
- **Work with whitespace** Empty parts **are not** wasted space

Hit *SAVE* very regularly

# Tools

**Presentation Software** (PowerPoint, Keynote, ...) Provide *simple* elements, drag&drop, alignment supported

### **LaTeX**

*For LaTeX Gurus? It's a text-setting system, not a drawing tool*

**Vector Oriented Drawing Software** (CorelDraw, OmniGraffl, Illustrator, ...) *Best option*, but requires understanding of the tool. Different layers for different parts of poster.

# Tools

**Presentation Software** (PowerPoint, Keynote, ...)

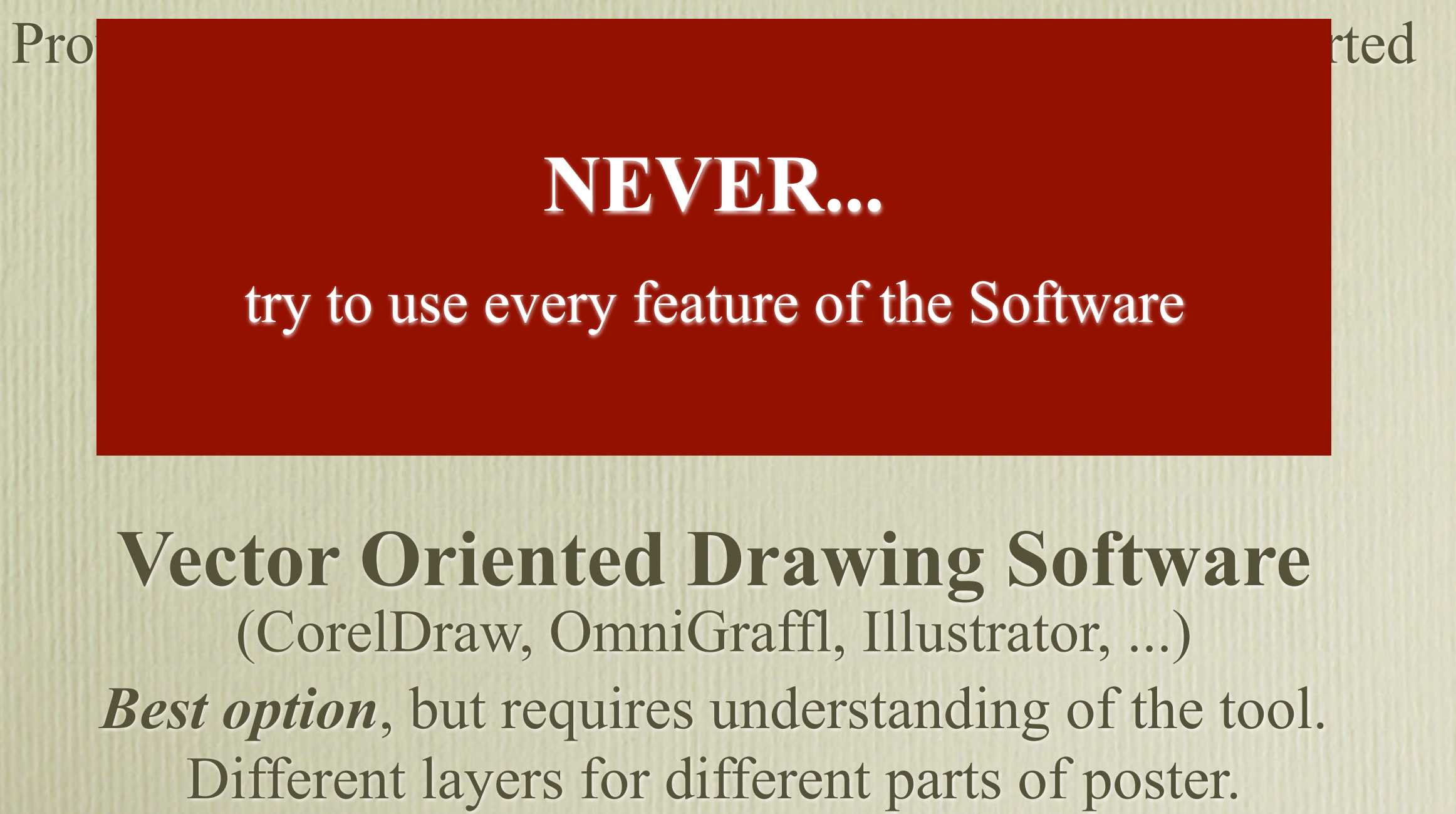

# Conclusions

- Draw attention but DONT **S**CREA<sup>M</sup>
- Order & structure the Content
- Explanation supporting *and* stand-alone

# the end

### [http://people.cs.kuleuven.be/~albrecht.zimmermann/](http://www.cs.kuleuven.be/~bjoern/PosterGuide.pdf) [presentations/how-to-make-a-poster.pdf](http://www.cs.kuleuven.be/~bjoern/PosterGuide.pdf)

### this page is intentionally left blank